## **Demandes**

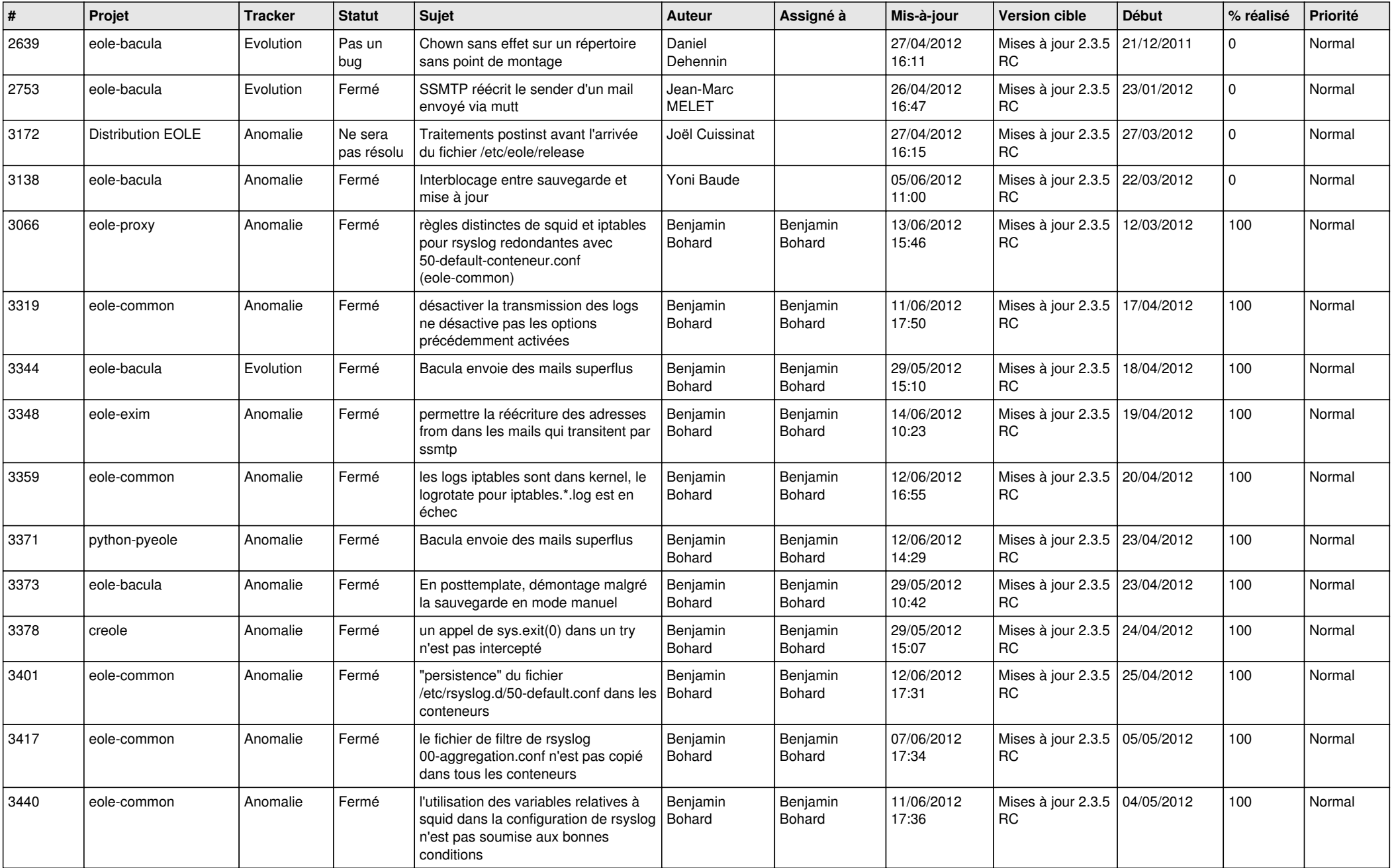

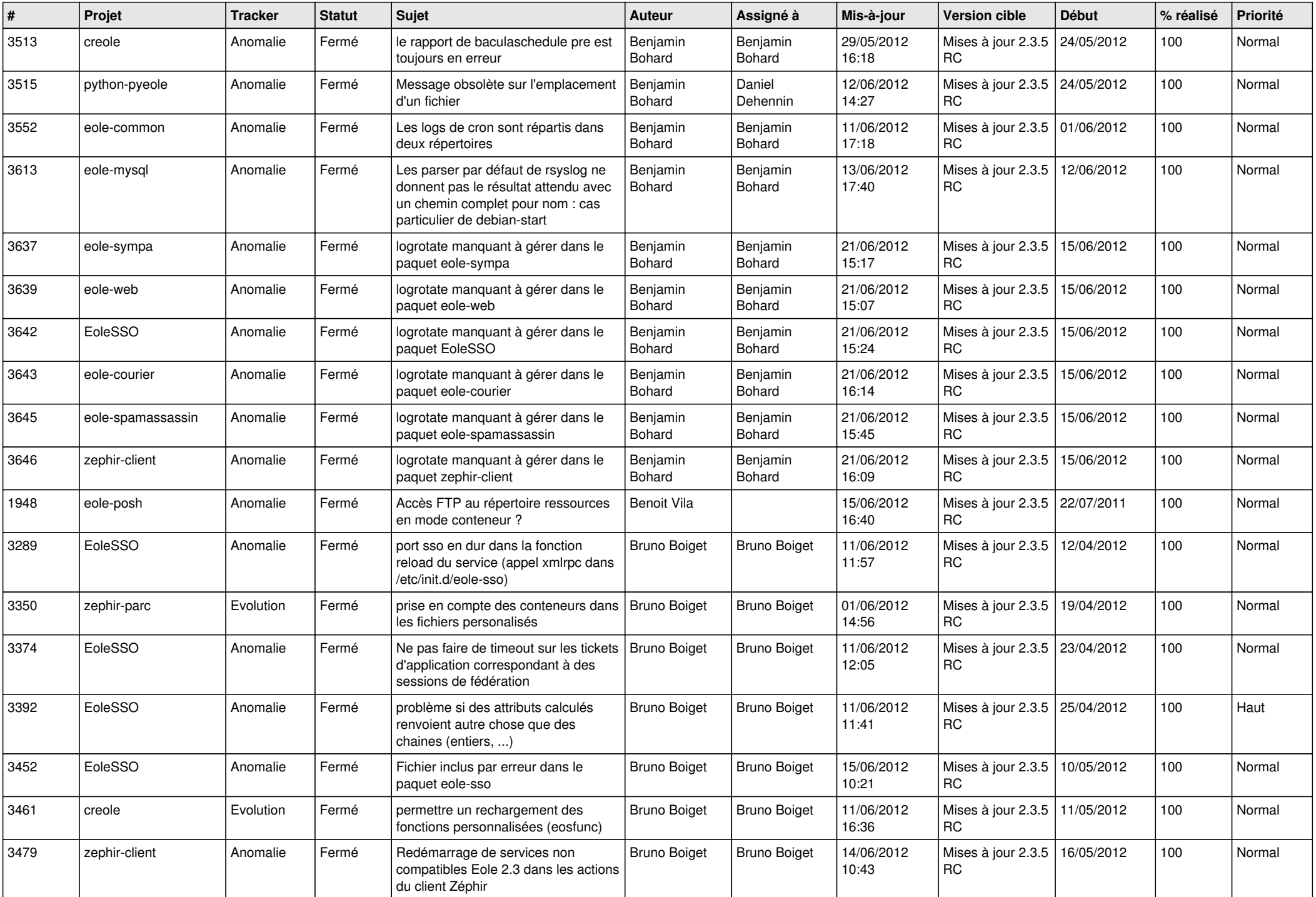

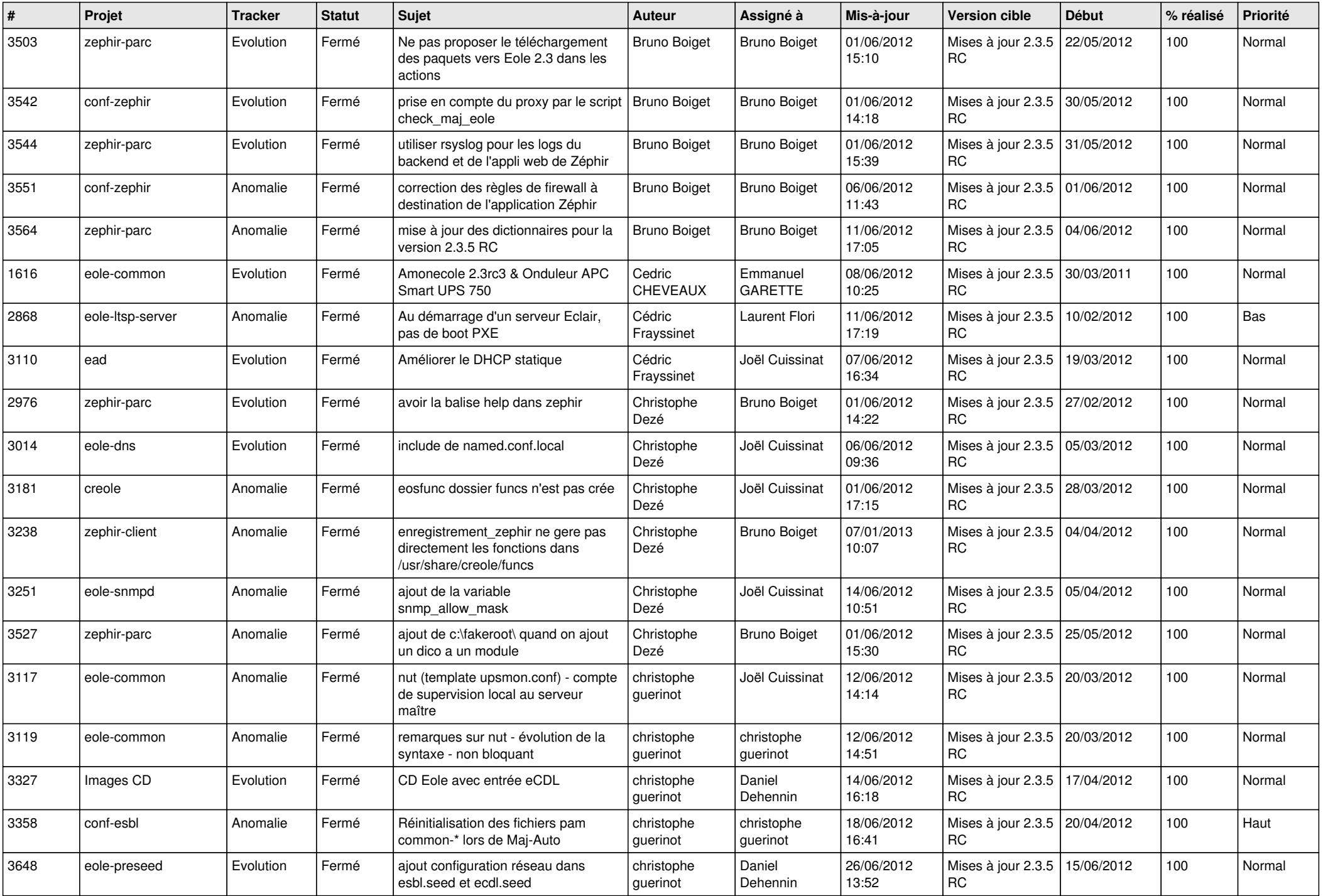

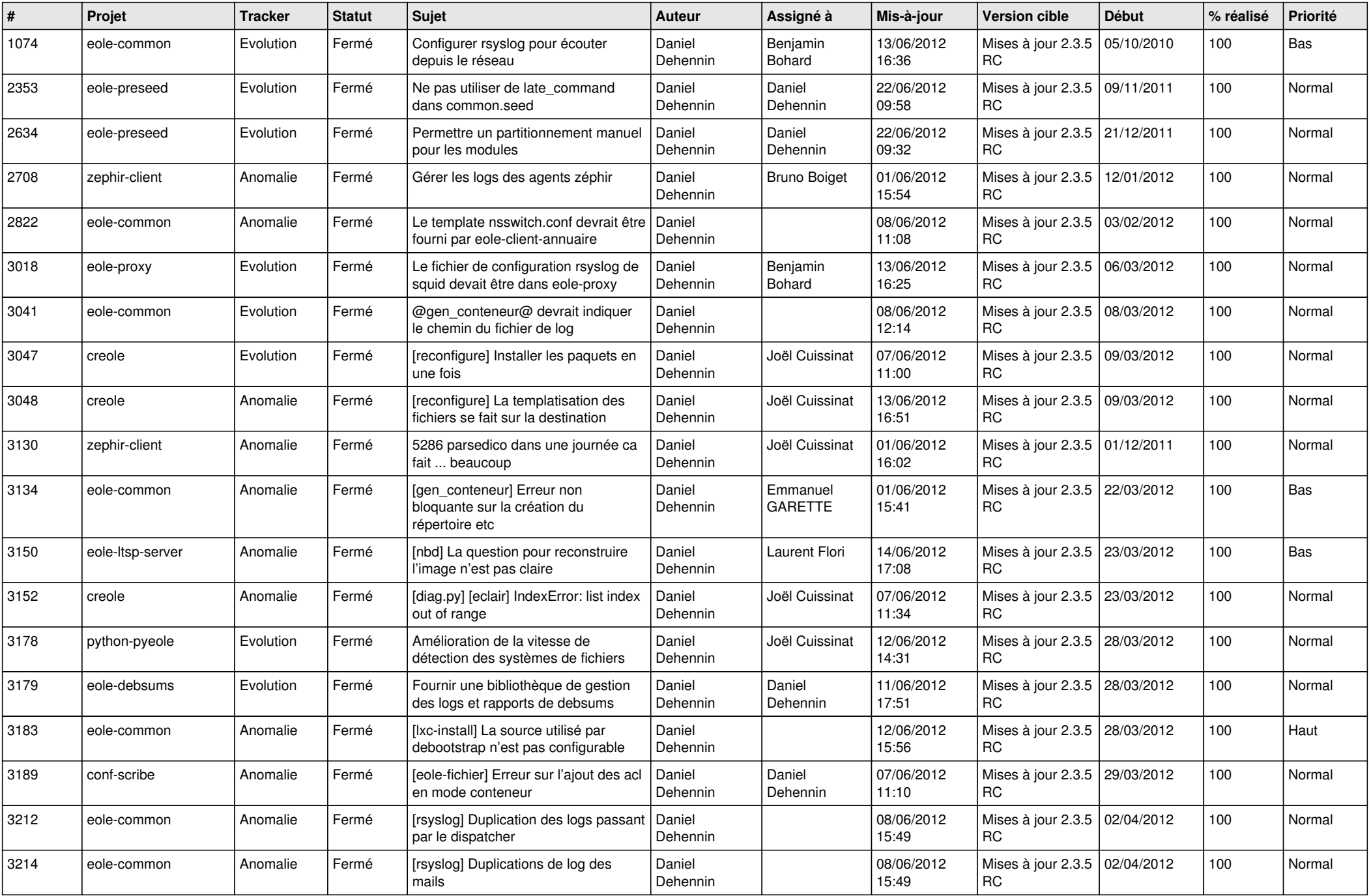

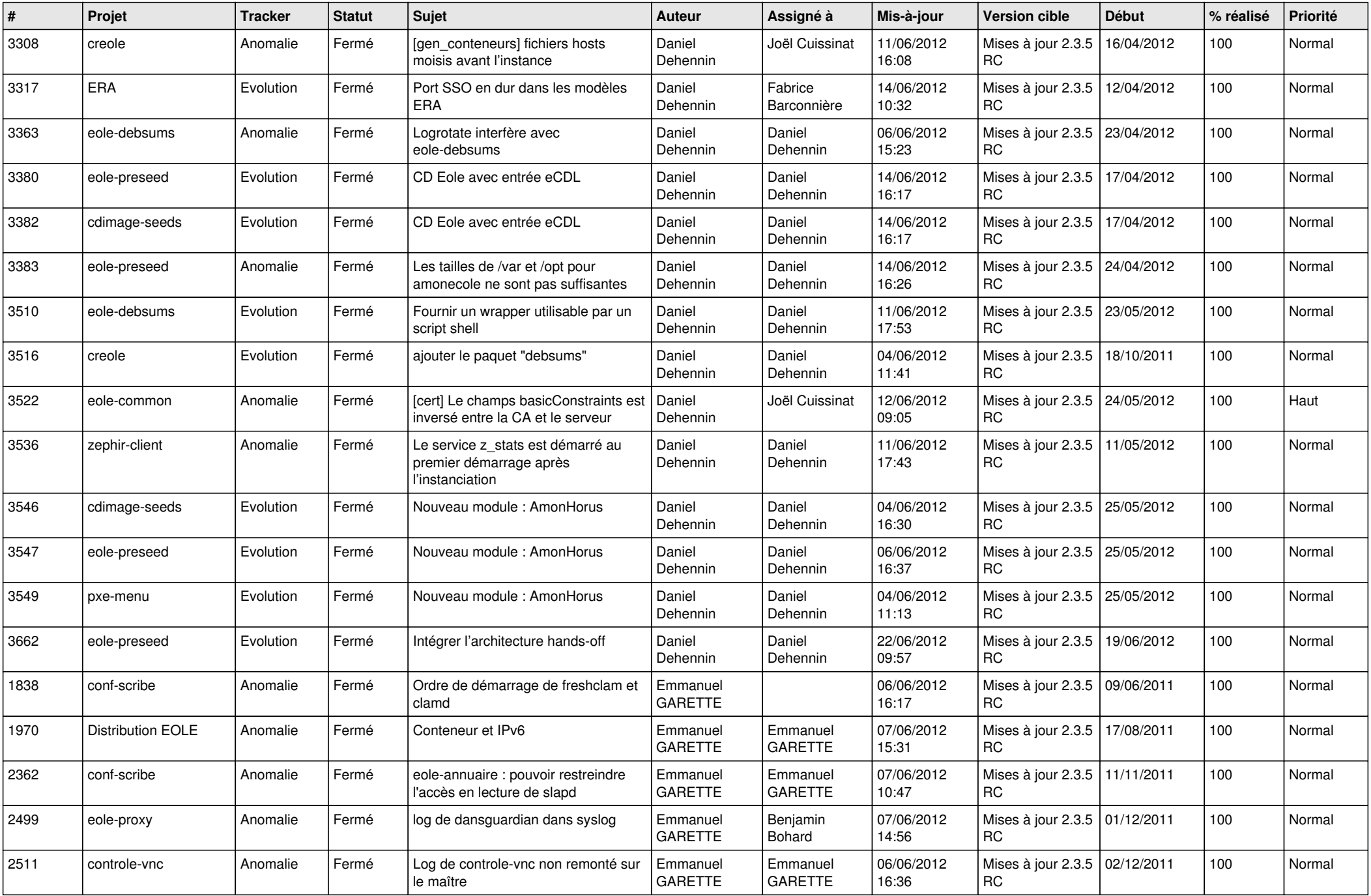

![](_page_5_Picture_828.jpeg)

![](_page_6_Picture_858.jpeg)

![](_page_7_Picture_797.jpeg)

![](_page_8_Picture_779.jpeg)

![](_page_9_Picture_738.jpeg)

![](_page_10_Picture_731.jpeg)

![](_page_11_Picture_718.jpeg)

![](_page_12_Picture_779.jpeg)

![](_page_13_Picture_265.jpeg)